# Package 'walmartAPI'

January 5, 2018

Type Package Title Walmart Open API Wrapper

Version 0.1.5

Description Provides API access to the Walmart Open API <https://developer.walmartlabs.com/>, that contains data about stores, Value of the day and products which includes names, sale prices, shipping rates and taxonomies.

License MIT + file LICENSE

Encoding UTF-8

LazyData true

RoxygenNote 6.0.1

Imports glue, purrr, httr, tibble, magrittr, stringr, dplyr

URL <https://github.com/EmilHvitfeldt/walmartAPI>

NeedsCompilation no Author Emil Hvitfeldt [aut, cre] Maintainer Emil Hvitfeldt <emilhhvitfeldt@gmail.com> Repository CRAN Date/Publication 2018-01-05 09:44:45 UTC

# R topics documented:

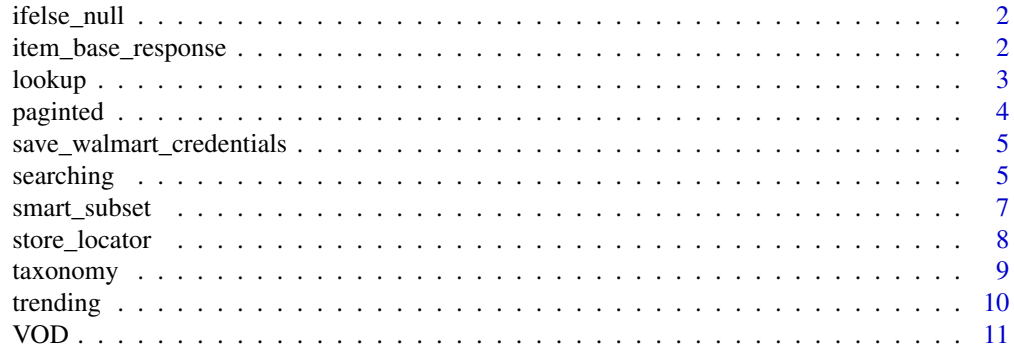

#### <span id="page-1-0"></span>**Index** [12](#page-11-0)

# Description

Returns NA if input is null, else returns input

#### Usage

ifelse\_null(x)

# Arguments

x A number.

# Value

A number or NA.

# Examples

ifelse\_null(NA) ifelse\_null(1)

item\_base\_response *Returns tibble of items in base response format*

# Description

response formats are described at the url [https://developer.walmartlabs.com/docs/read/](https://developer.walmartlabs.com/docs/read/Item_Field_Description) [Item\\_Field\\_Description](https://developer.walmartlabs.com/docs/read/Item_Field_Description).

#### Usage

```
item_base_response(x)
```
#### Arguments

x A List.

# Value

A tibble with 15 columns in base response format.

<span id="page-2-1"></span><span id="page-2-0"></span>

[lookup](#page-2-1) gives access to item price and availability in real-time.

# Usage

```
lookup(key = auth_cache$KEY, lsPublisherId = NULL, id = NULL,
  upc = NULL, list_output = FALSE)
```
#### Arguments

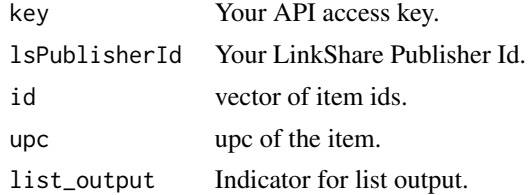

# Details

An API key will be required to run this function and can be acquired by creating an account on the following website <https://developer.walmartlabs.com/member>.

For more information refer to the original documentation [https://developer.walmartlabs.](https://developer.walmartlabs.com/docs/read/Home) [com/docs/read/Home](https://developer.walmartlabs.com/docs/read/Home).

Response formats are described at the url [https://developer.walmartlabs.com/docs/read/](https://developer.walmartlabs.com/docs/read/Item_Field_Description) [Item\\_Field\\_Description](https://developer.walmartlabs.com/docs/read/Item_Field_Description).

#### Value

A tibble with 15 columns in base response format.

```
## Not run:
key <- "************************"
## Up to 20 ids can be called at once.
lookup(id = c(12417882:12417937), key = key)
lookup(id = 12417832, key = key)
lookup(upc = 10001137891, key = key)
## First argument will be used with conflicting arguments.
lookup(id = 12417837, upc = 10001137891, key = key)
```

```
lookup(id = 12417832, key = key, list_output = TRUE)## End(Not run)
```
#### paginted *Looks up product information*

#### Description

[lookup](#page-2-1) gives access to item price and availability in real-time.

# Usage

```
paginted(key = auth_cache$KEY, lsPublisherId = NULL, category = NULL,
 brand = NULL, specialOffer = NULL, list_output = FALSE)
```
#### Arguments

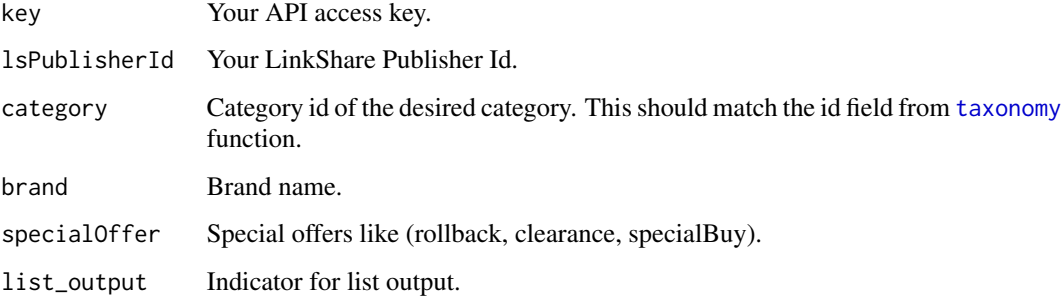

#### Details

An API key will be required to run this function and can be acquired by creating an account on the following website <https://developer.walmartlabs.com/member>.

For more information refer to the original documentation [https://developer.walmartlabs.](https://developer.walmartlabs.com/docs/read/Home) [com/docs/read/Home](https://developer.walmartlabs.com/docs/read/Home).

Response formats are described at the url [https://developer.walmartlabs.com/docs/read/](https://developer.walmartlabs.com/docs/read/Item_Field_Description) [Item\\_Field\\_Description](https://developer.walmartlabs.com/docs/read/Item_Field_Description).

# Value

A tibble with 16 columns. First 15 is the items in base response format, followed by a column containing the URL path for the next page.

#### <span id="page-4-0"></span>Examples

```
## Not run:
key <- "************************"
paginted(key = key, brand = "Apple")
paginted(key = key, category = 3944)
paginted(key = key, category = 3944, specialOffer = "rollback")
paginted(key = key, brand = "Apple", list_output = TRUE)
## End(Not run)
```
save\_walmart\_credentials

*Save API credentials for later use*

#### Description

This functions caches the credentials to avoid need for entering it when calling other functions

#### Usage

save\_walmart\_credentials(app\_key)

#### Arguments

app\_key application key

#### Examples

```
# since not checking is preformed not to waste API calls
# it falls on the user to save correct information
save_walmart_credentials("APP_KEY")
```
searching *searching with text the Walmart catalogue*

# Description

searching allows text search on the Walmart.com catalogue and returns matching items available for sale online. An API key will be required to run this function and can be acquired by creating an account on the following website <https://developer.walmartlabs.com/member>.

#### Usage

```
searching(query, key = auth_cache$KEY, lsPublisherId = NULL,
 categoryId = NULL, start = NULL, sort = NULL, order = NULL,
 numItems = NULL, facet = FALSE, facet.filter = NULL,
 list_output = FALSE)
```
# Arguments

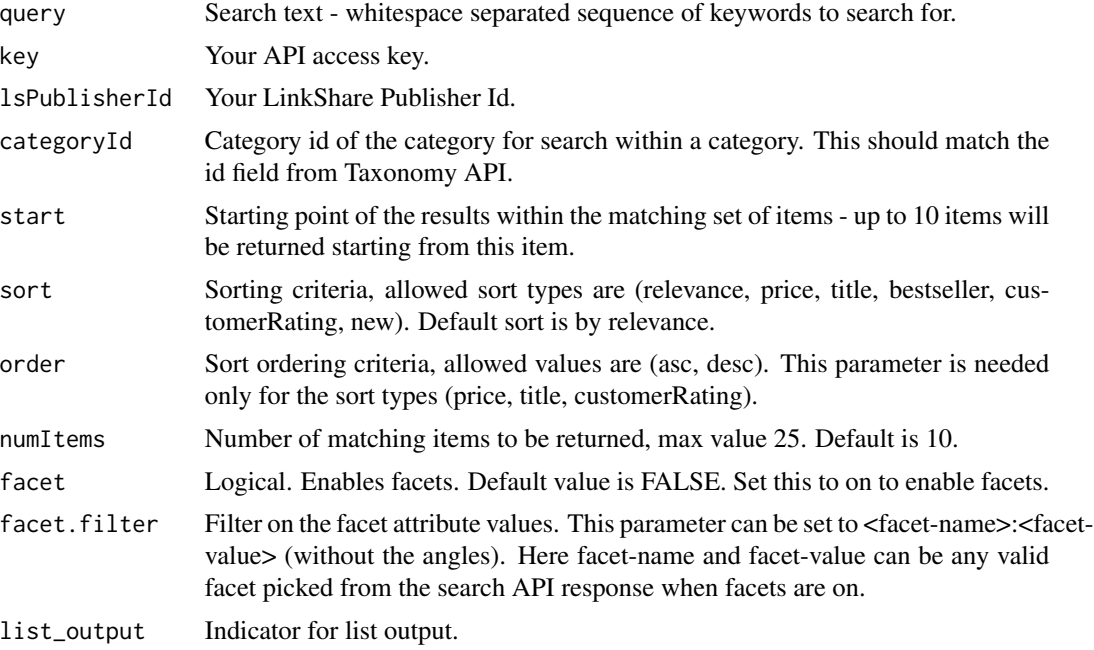

# Details

For more information refer to the original documentation [https://developer.walmartlabs.](https://developer.walmartlabs.com/docs/read/Search_API) [com/docs/read/Search\\_API](https://developer.walmartlabs.com/docs/read/Search_API).

Response formats are described at the url [https://developer.walmartlabs.com/docs/read/](https://developer.walmartlabs.com/docs/read/Item_Field_Description) [Item\\_Field\\_Description](https://developer.walmartlabs.com/docs/read/Item_Field_Description).

# Value

A tibble with 15 columns in base response format.

```
## Not run:
key <- "************************"
searching(query = "ipod", key = key)
searching(query = "ipod", key = key, categoryId = 3944)
```
<span id="page-6-0"></span>searching(query = "ipod", key = key, start =  $44$ ) searching(query = "ipod", key = key, numItems = 44) searching(query = "ipod", key = key, sort = "price", order = "asc") searching(query = "ipod", key = key, sort = "bestseller") searching(query = "ipod", key = key, list\_output = TRUE) ## End(Not run)

smart\_subset *Subsets up to n elements in a vector*

# Description

Subsets up to n elements in a vector

#### Usage

smart\_subset(x, n)

# Arguments

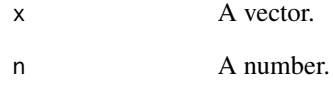

#### Value

vector of length equal to length of x or n, whichever is smallest.

# Examples

smart\_subset(1:10, 5) smart\_subset(1:10, 50)

[store\\_locator](#page-7-1) helps locate nearest Walmart Stores by letting you users search for stores by latitude and longitude, by zip code and by city.

### Usage

```
store_locator(key = auth_cache$KEY, lat = NULL, lon = NULL, city = NULL,
 zip = NULL, list_output = FALSE)
```
# Arguments

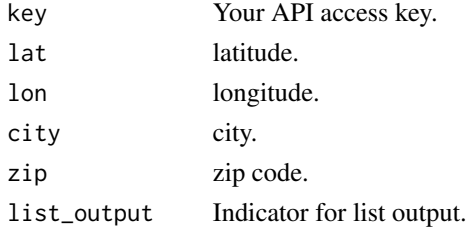

# Details

An API key will be required to run this function and can be acquired by creating an account on the following website <https://developer.walmartlabs.com/member>.

```
For more information refer to the original documentation https://developer.walmartlabs.
com/docs/read/Store_Locator_API.
```
# Value

A tibble with 12 columns in base response format.

```
## Not run:
key <- "************************"
store_locator(key = key, lat = 29, lon = -95)
store_locator(key = key, city = "Houston")
store_locator(key = key, zip = 77063)
store_locator(key = key, zip = 77063, list_output = TRUE)
## End(Not run)
```
<span id="page-8-1"></span><span id="page-8-0"></span>

This function returns the top level of categories only, for further levels run function with list\_output = FALSE for nested list.

#### Usage

```
taxonomy(key = auth_cache$KEY, list_output = FALSE)
```
#### Arguments

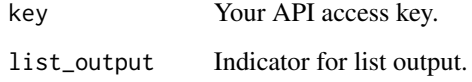

# Details

[taxonomy](#page-8-1) gives returns the category taxonomy used by walmart.com to categorize items.

An API key will be required to run this function and can be acquired by creating an account on the following website <https://developer.walmartlabs.com/member>.

For more information refer to the original documentation [https://developer.walmartlabs.](https://developer.walmartlabs.com/docs/read/Taxonomy_API) [com/docs/read/Taxonomy\\_API](https://developer.walmartlabs.com/docs/read/Taxonomy_API).

#### Value

A tibble with 15 columns in base response format.

```
## Not run:
key <- "************************"
taxonomy(key = key)
taxonomy(key = key, list_count = TRUE)## End(Not run)
```
<span id="page-9-1"></span><span id="page-9-0"></span>

[trending](#page-9-1) gives information on what is bestselling on Walmart.com right now.

#### Usage

```
trending(key = auth_cache$KEY, lsPublisherId = NULL, list_output = FALSE)
```
#### Arguments

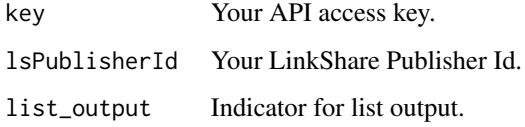

#### Details

An API key will be required to run this function and can be acquired by creating an account on the following website <https://developer.walmartlabs.com/member>.

For more information refer to the original documentation [https://developer.walmartlabs.](https://developer.walmartlabs.com/docs/read/Trending_API) [com/docs/read/Trending\\_API](https://developer.walmartlabs.com/docs/read/Trending_API).

Response formats are described at the url [https://developer.walmartlabs.com/docs/read/](https://developer.walmartlabs.com/docs/read/Item_Field_Description) [Item\\_Field\\_Description](https://developer.walmartlabs.com/docs/read/Item_Field_Description).

# Value

A tibble with 15 columns in base response format.

```
## Not run:
key <- "************************"
trending(key = key)
trending(key = key, list_output = TRUE)
## End(Not run)
```
<span id="page-10-1"></span><span id="page-10-0"></span>

[VOD](#page-10-1) provides the Value of the Day item at walmart.

# Usage

VOD(key = auth\_cache\$KEY, list\_output = FALSE)

# Arguments

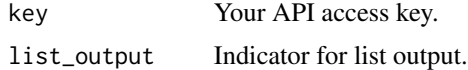

# Details

An API key will be required to run this function and can be acquired by creating an account on the following website <https://developer.walmartlabs.com/member>.

Response formats are described at the url [https://developer.walmartlabs.com/docs/read/](https://developer.walmartlabs.com/docs/read/Item_Field_Description) [Item\\_Field\\_Description](https://developer.walmartlabs.com/docs/read/Item_Field_Description).

# Value

A tibble with 15 columns in base response format.

# Examples

## Not run: key <- "\*\*\*\*\*\*\*\*\*\*\*\*\*\*\*\*\*\*\*\*\*\*\*\*" VOD(key = key) VOD(key = key, list\_output = TRUE) ## End(Not run)

# <span id="page-11-0"></span>Index

ifelse\_null, [2](#page-1-0) item\_base\_response, [2](#page-1-0) lookup, *[3](#page-2-0)*, [3,](#page-2-0) *[4](#page-3-0)* paginted, [4](#page-3-0) save\_walmart\_credentials, [5](#page-4-0) searching, [5](#page-4-0) smart\_subset, [7](#page-6-0) store\_locator, *[8](#page-7-0)*, [8](#page-7-0) taxonomy, *[4](#page-3-0)*, *[9](#page-8-0)*, [9](#page-8-0) trending, *[10](#page-9-0)*, [10](#page-9-0) VOD, *[11](#page-10-0)*, [11](#page-10-0)